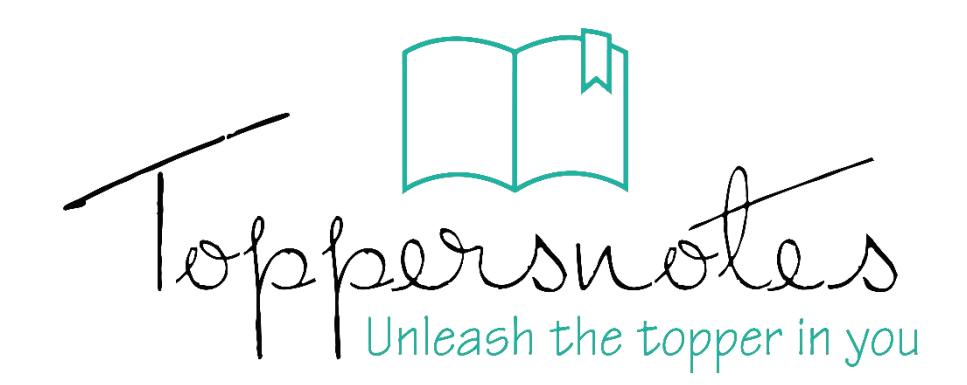

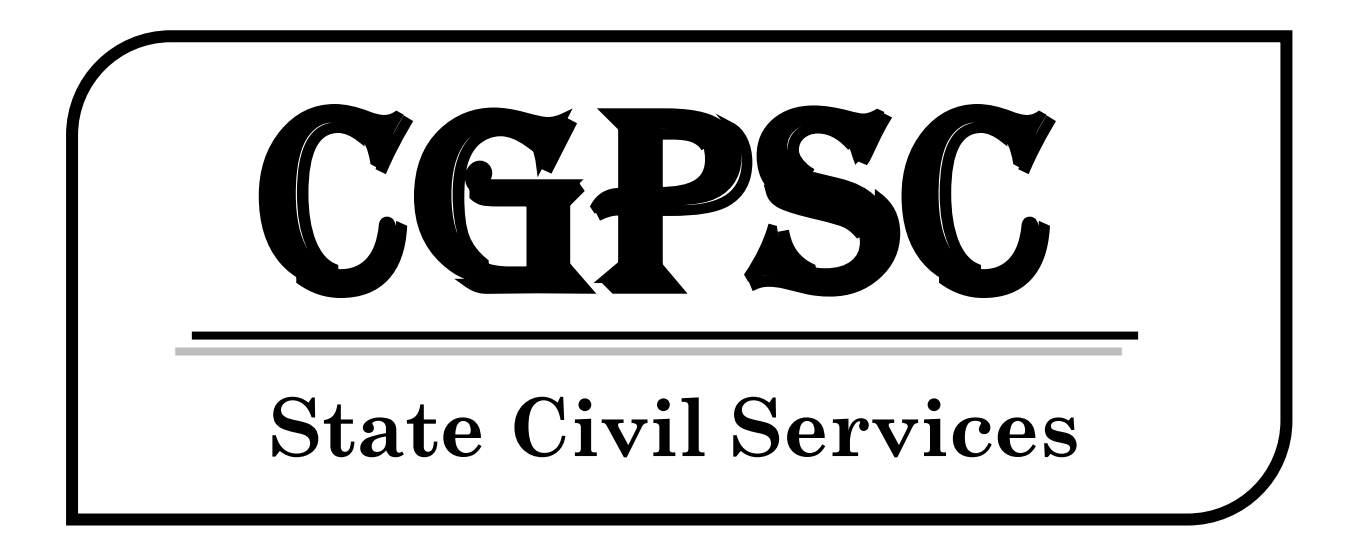

# Chhattisgarh Public Service Commission

# (Preliminary & Main)

# **पेपर -4 भाग - 3**

# एप्लाइड एवं व्यवहारिक विज्ञा**न**

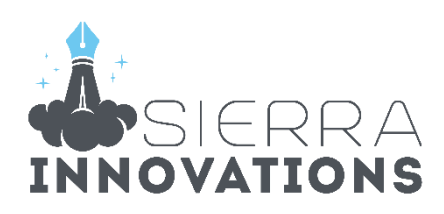

# **Chhattisgarh Public Service Commission**

# **पेपर - 4 भाग - 3 एप्लाइड एवं व्यवहाररक ववज्ञान**

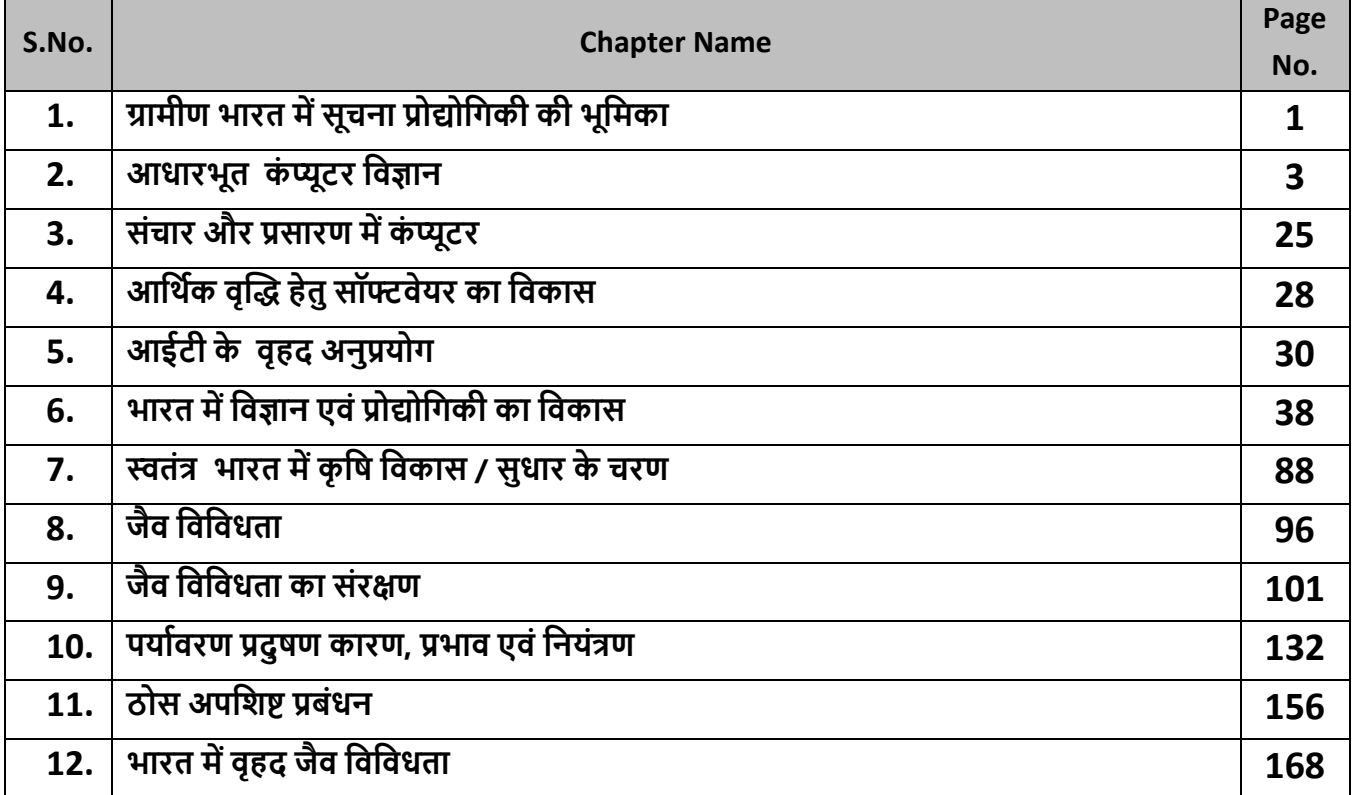

# प्रिय विद्यार्थी, टॉपर्सनोट्स चुनने के लिए धन्यवाद।

नोट्स में दिए गए QR कोड्स को स्कैन करने लिए टॉपर्स नोट्स ऐप डाउनलोड करे ।

ऐप डाउनलोड करने के लिए दिशा निर्देश देखे :-

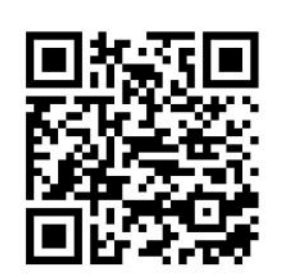

ऐप डनस्टॉल करने के लिए आप अपने मोबाडल फ़ोन के कैमरा से या गूगल लेंस से QR स्कैन करें।

Enter Mobile Number

 $\circ$ 

 $\Box$  Numbe

लॉग इन करने के लिए अपना

मोबाइल नंबर दर्ज करें।

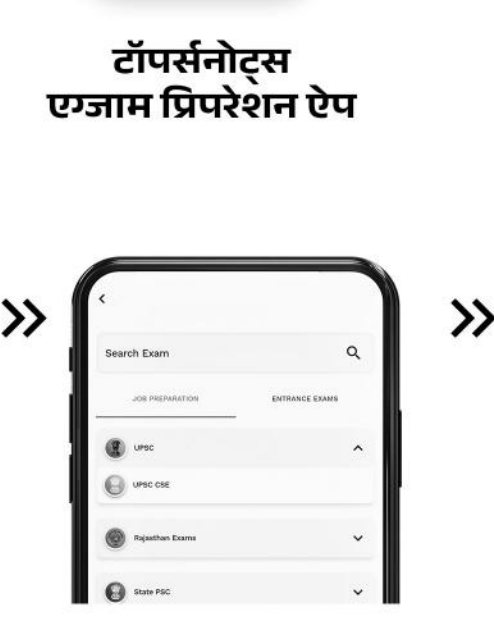

अपनी **परीक्षा श्रेणी** चुनें ।

>>

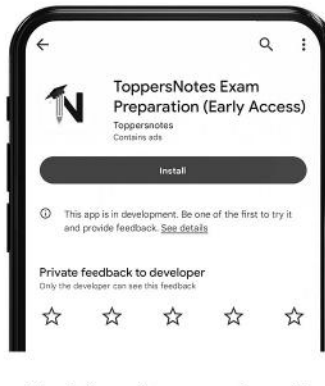

 $\gg$ 

टॉपर्सनोट्स ऐप डाउनलोड करें गूगल प्ले स्टोर से ।

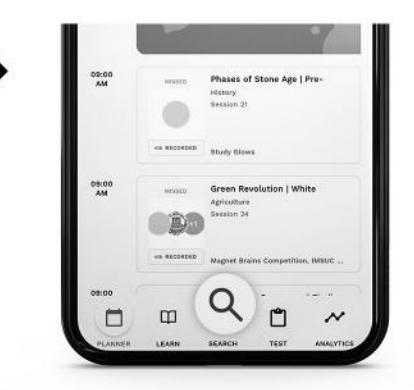

सर्च बटन पर क्लिक करें।

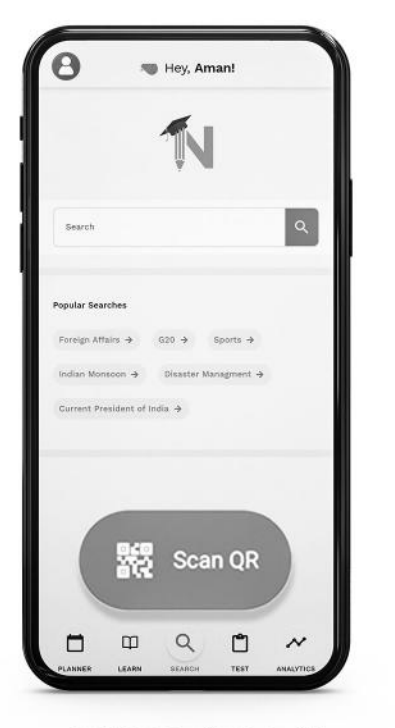

SCAN QR पर क्लिक करें।

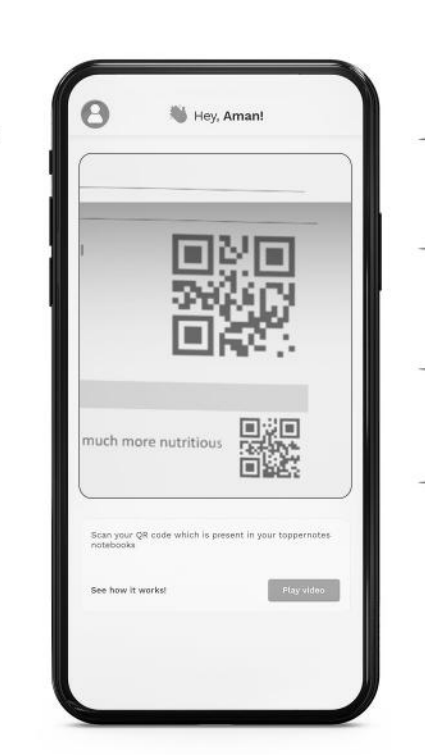

• सोल्युशन वीडियो • डाउट वीडियो • कॉन्सेप्ट वीडियो • अतिरिक्त पाठ्य-सामग्री • विषयवार आभ्यास • कमजोर टॉपिक विश्लेषण - रैंक पेदिक्टर • टेस्ट प्रैक्टिस many<br>Andreas State Ave

किसी भी तकनीकी सहायता के लिए hello@toppersnotes.com पर मेल करें या © 766 56 41 122 पर whatsapp करें ।

किताब के QR कोड को स्कैन करें।

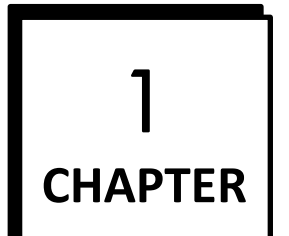

# **ग्रामीण भारत मेंसूचना प्रौद्योवगकी की भूवमका**

- सूचना व संचार प्रौद्योगिकी (आईसीटी) के गवकास तथा ग्रामीण भारत के आर्थिक विकास में महत्वपूर्ण भूमिका गनभाते है।
- ग्रामीण गवकास, भारत सरकार की एक महत्वपूणि कार्ि सूची है। ग्रामीण गवकास क्षेत्र में सूचना व संचार प्रौद्योगिकी (आईसीटी) का इस्तेमाल धीमा रहा है।
- इसके मुख्य कारण ग्रामीण इलाको में खराब सूचना व संचार प्रौद्योगिकी (आईसीटी) बुगनर्ादी ढांचा है। ग्रामीण इलाकों में काम कर रहे संस्था अगधकारी और स्थानीर् भाषा के मुद्ों के बीच सूचना व संचार प्रौद्योगिकी (आईसीटी) की खराब जानकारी है।
- ग्रामीण इलाकों में रह रहे कु ल भारतीर् जनसंख्या के 70 प्रतिशत जनसंख्या कृषि क्षेत्र पर निर्भर है । कृषि क्षेत्र में उत्पादन वृद्धि के गलए प्रौद्योगिकी हस्तांतरण महत्वपूणि है और इस क्षेत्र में सूचना प्रौद्योगिकी की महत्वपूणि भूगमका है।
- सूचना प्रौद्योगिकी न के वल तेजी से गवस्तार के गलए आवश्यक है बल्कि इसके उपयोग से विभिन्न कृषि कार्यों को जल्दी से और आसान तरीके से गकर्ा जा सकता है। हालांकि, कृषि उत्पादों की बढ़ती मांग, उत्पादकों को अपनी आजीगवका बनाए रखने और सुधारने के गलए अवसर प्रदान करती है।
- सूचना व संचार प्रौद्योगिकी (आईसीटी) इन चुनौगतर्ों को संबोधित करने और ग्रामीण गरीबों की आजीविका का उत्थान करने में एक महत्वपूणि भूगमका गनभाते है।
- सूचना व संचार प्रौद्योगिकी (आईसीटी)ग्रामीण क्षेत्रों में नई गतिविधियों, नई सेवाओं और अनुप्रयोगों को पेश करने का अवसर प्रदान करती है, सूचना व संचार प्रौद्योगिकी (आईसीटी) ग्रामीण और शहरी गरीबी से निपटने और सूचना समृद्ध समाज बनाने और आजीविका के समर्थन के माध्यम से स्थार्ी गवकास को बढ़ावा देने में महत्वपूणि भूगमका गनभा रही है।
- ग्रामीण भारत में सूचना प्रौद्योगिकी की भूमिका के कुछ उदाहरण निम्नलिखित है-
	- **A. आधार**
		- o आधार, जोगक गिगजटल पहचान का माध्यम है, 'डिजिटल इंडिया' के प्रमुख स्तंभों में से एक है। इसके तहत देश के हर निवासी को एक विशिष्ट पहचान या आधार संख्या प्रदान की जाती है।
		- $\, \circ \,$  यह दुनिया में सबसे बडी बॉयोमीटिक्स आधारित पहचान प्रणाली है। साथ ही साथ र्ह सामागजक और गवत्तीर् समावेशन, साविजगनक क्षेत्र की गिलीवरी संबंधी सुधारों, गवत्तीर् बजट का प्रबंधन,

सुविधा बढ़ाने और जन- केंद्रित शासन को बढ़ावा देने के गलए एक सामररक नीगत उपकरण है।

- डुप्लिकेट या नकली पहचान को खत्म करने के लिए र्ह एक प्रभावी व्यवस्था है। र्ूं तो आधार सरकार के साथ-साथ देश के हर नागरिक को लाभान्वित कर रहा है लेगकन ग्रामीण भारत के गलए इसका विशेष महत्व है जहां इसका उपयोग प्रभावी सेवा गवतरण के गलए गकर्ा जा रहा है।
- o इसने पारदगशिता और सुशासन को सुगनगित करने में योगदान दिया है।
- **b. उमंग**
	- o उमंि ई-िवनेस कार्िक्रमों को सुचारू रूप से चलाने के लिए एक एकीकृत मोबाइल एप है। इसे इलेक्टॉनिक्स और सूचना प्रौद्योगिकी मंत्रालय और राष्ट्रीय ई-गवर्नेस डिवीजन ( एनएजीडी) द्वारा विकसित किया गया है।
	- o उमंि सभी भारतीर् नािररकों को गवगभन्न सरकारी सुगवधाएं प्राप्त करने का मंच उपलब्ध कराता है।
	- o र्ह आधार और गिजीलॉकर जैसी सेवाओं से जुडा हुआ है।
- **c. गर्वग्रामीण वर्द्युतीकरण मोबाइल एप**
	- $\,$ ं यह मोबाइल एप्लिकेशन सभी उपयोगकर्ताओं / हितधारकों को जारी विद्युतीकरण प्रक्रिया के वास्तविक समय का अद्यतन डाटा प्रदान करता है।
	- o गवद् र्ुतीकरण के क्षेत्र में सरकार की क्या र्ोजनाएं हैं और वे गकस स्तर तक पहुंची हैं, इस पर पारदगशिता के साथ जानकारी यहां मिलेगी ।
	- o **ई-बस्ता** 
		- ई-बस्ता का मतलब इलेक्ट्रॉनिक बस्ता या गिगजटल बस्ता (गकताबों का गिगजटल संग्रह) होता है
		- इस बस्ते में किताबों का पूरा खजाना भरा होता है अथाित इस बस्ते के द्वारा छात्रों को उनकी पढ़ाई का सामान डिजिटल रूप में मुहैया करार्ा जाता है
		- ई-बस्ता पोटिल के माध्यम से छात्रों को उनके जरूरत की सामग्री र्था टेक्स्ट, एनीमेशन, सिमुलेशन तथा ऑडियो एवं वीडियो के रूप में उपलब्ध करार्ा जाता है

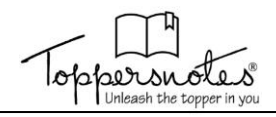

### **प्रत्यक्ष लाभ अंतरण**

- यह कल्याणकारी योजनाओं में सुधार पर केंद्रित योजना है जिसमें तकनीक का व्यापक प्रयोग हुआ है।
- सूचना और ज्ञान के सरल और तेज प्रवाह, लाभागथिर्ों की सही पहचान और धोखाधडी को कम करने के उद्ेश्य से इस योजना की शुरुआत की गई थी।
- िीबीटी सरकारी प्रणाली में दक्षता, प्रभावशीलता, पारदगशिता और उत्तरदागर्त्व लाने में सफल रहा है।
- आधुगनक प्रौद्योगिकी और आईटी उपकरणों के उपर्ोि से इसने अगधकतम शासन,न्यूनतम सरकार के सपने को मूति रूप देने में मदद की है।

# **विविटल साक्षरता अवभयान**

- देशभर में सभी राज्यों / केंद्रशासित प्रदेशों में आंगनवाडी, आशा कार्यकर्ता और अधिकृत राशन डीलरों सहित लाखों लोगों को आईटी प्रशिक्षण प्रदान करने के लिए राष्टीय गिगजटल साक्षरता अगभर्ान र्ोजना चलाई जा रही है।
- इस पहल का उद्ेश्य िैर-आईटी साक्षर नािररकों को लोकतांगत्रक और गवकास प्रगक्रर्ा में सगक्रर् और प्रभावी भािीदारी गनभाने में सक्षम बनाना तो है ही, साथ ही साथ आजीगवका को बढ़ाने के गलए आईटी साक्षर बनने का प्रगशक्षण देना भी है।

### **सामान्य सेर्ा कें द्र**

- इस र्ोजना का उद्ेश्य गिगजटल इंगिर्ा के तहत ग्राम पंचायत (जीपी) स्तर पर 2.5 लाख सीएससी केंद्रों का आत्मनिर्भर नेटवर्क स्थापित करना और विभिन्न नागरिक -कें गित सेवाएं प्रदान करना है।
- िांव-िांव में फै ले इन कें िों के जररए बडे पैमाने पर ग्रामीण नागरिकों को डिजिटल माध्यमों से विविध श्रेणियों की सेवाएं उपलब्ध कराई जा रही हैं।
- सरकार ने गनजी क्षेत्र की कं पगनर्ों को भी इस व्यवस्था से जोडा है।

# **भारत ब्रॉिबैंि नेटर्कव**

भारत ब्रॉडबैंड नेटवर्क लिमिटेड एक विशेष प्रयोजन वाला वाहन है जिसे कंपनी अधिनियम के अंतर्गत भारत सरकार द्वारा स्थापित किया गया था ।

इसे भारत में राष्ट्रीय ऑप्टिकल फाइबर नेटवर्क बनाने का दायित्व निभाना है। कुल मिलाकर देश के 6,600 ब्लॉकों और 641 जिलों में फैली लगभग 2.50,000 ग्राम पंचायतों को फाइबर आधारित ब्रॉडबैंड कनेक्टिविटी के दायरे में लार्ा जा रहा है

# **एसएमएस आधाररत वमि िे मील वनगरानी**

- गमि-िे मील मोबाइल एप स्कू लों द्वारा भेजे जाने वाले दैगनक और मासिक मिड डे मील डाटा की प्रभावी निगरानी के लिए है ।
- वह इंचार्ज / टीचर के लिए अतिरिक्त डाटा संवाद तंत्र प्रदान करता है जिसे एसएमएस का उपयोग करके दैनिक / मासिक डाटा भेजना होता है।
- ब्लॉक, जिला और राज्य स्तर के उच्च अधिकारियों के पास अपने मोबाइल उपकरणों पर रोजाना और साथ ही मागसक िाटा पहुंचता है।

# **पूसा कृ वि एप**

- खेती में प्रौद्योगिकी से लाभाद्धित होने के गलए गवकगसत पूसा कृषि एप किसानों को अपने कृषि क्षेत्रों की समस्याओं का आसानी से समाधान खोजने और मौसम के बारे में जानकारी प्राप्त करने में मदद करता है।
- साथ ही साथ वह फसलों को बचाने के गलए उपार् भी बताता है। यह भारतीय कृषि अनुसंधान परिषद (आईसीएआर) द्वारा गवकगसत फसलों की नई गकस्ों से संबंगधत जानकारी भी प्रदान करता है।

# **वनभवया एप**

- कोई मगहला र्ा कोई अन्य व्यद्धक्त गकसी आपातकालीन स्थिति में इसका प्रयोग कर अपने करीबियों या किसी समूह को संदेश भेज सकता है।
- र्ह एप व्यद्धक्त के स्थान की सही-सही जानकारी उसके जानने वालों तक पहुंचा देता है तागक वे उसकी मदद के गलए पहुंच सकें या इसकी व्यवस्था कर सकें।
- हालांगक वैसे तो र्ह गकसी भी व्यद्धक्त के गलए उपर्ोिी है लेकिन महिलाओं के विरुद्ध अपराधों की रोकथाम में इसकी खास भूगमका हो सकती है खासकर ग्रामीण क्षेत्रों में।

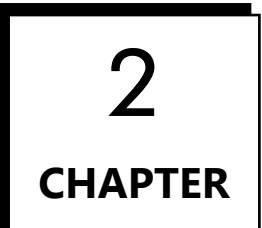

# आधारभूत कंप्यूटर विज्ञान

#### कम्प्यूटर का परिचय

- ▶ कम्प्यूटर एक तीव्र गति से कार्य करने वाली इलेक्ट्रॉनिक मशीन है, जो इसमें input सूचनाओं और आँकड़ों को इलेक्ट्रॉनिक रूप में स्वीकार करके पूर्व संग्रहित निर्देशों के अनुसार उसकी प्रक्रिया कर, वांछित output प्रदान करती हैं।
- ▶ इसे हिन्दी में संगणक भी कहते हैं।
- > 'कम्प्यूटर' शब्द की उत्पत्ति 'compute' शब्द से है, जिसका अर्थ होता हैं 'गणना करना'।
- ▶ अबेकस प्राचीन समय में गिनती सिखाने वाले यंत्र को अबेकस कहते हैं।
- $\triangleright$  जॉन नेपियर ने लघुगणक विधि (Algorithm) का विकास किया।

#### मशीन का विकास

- > पास्कल केलकूलेटर पहला मशीन calculator था, जिसका आविष्कार ब्लेज पास्कल (France के गणितज्ञ) ने किया।
- ▶ एनियाक (ENIAC : Electronic Numerical Integrator and Computer) इसे पहला डिजिटल computer भी कहा जाता हैं।
- $\triangleright$  चार्ल्स बैबेज को आधुनिक computer का निर्माता या जनक कहते हैं।

## कम्प्यूटर की पीढ़ियाँ

#### प्रथम पीढ़ी (1942-55)

- $\triangleright$  इसमें निर्वात नलिकाएँ या निर्वात वाल्व (vacuum tubes or vacuum valves) उपयोग में लाए जाते थे।
- ▶ सबसे पहला संग्रहित प्रोग्राम कम्प्यूटर मॉरिस विल्कीस (इंग्लैण्ड) ने एडसेक के रूप में तैयार किया।

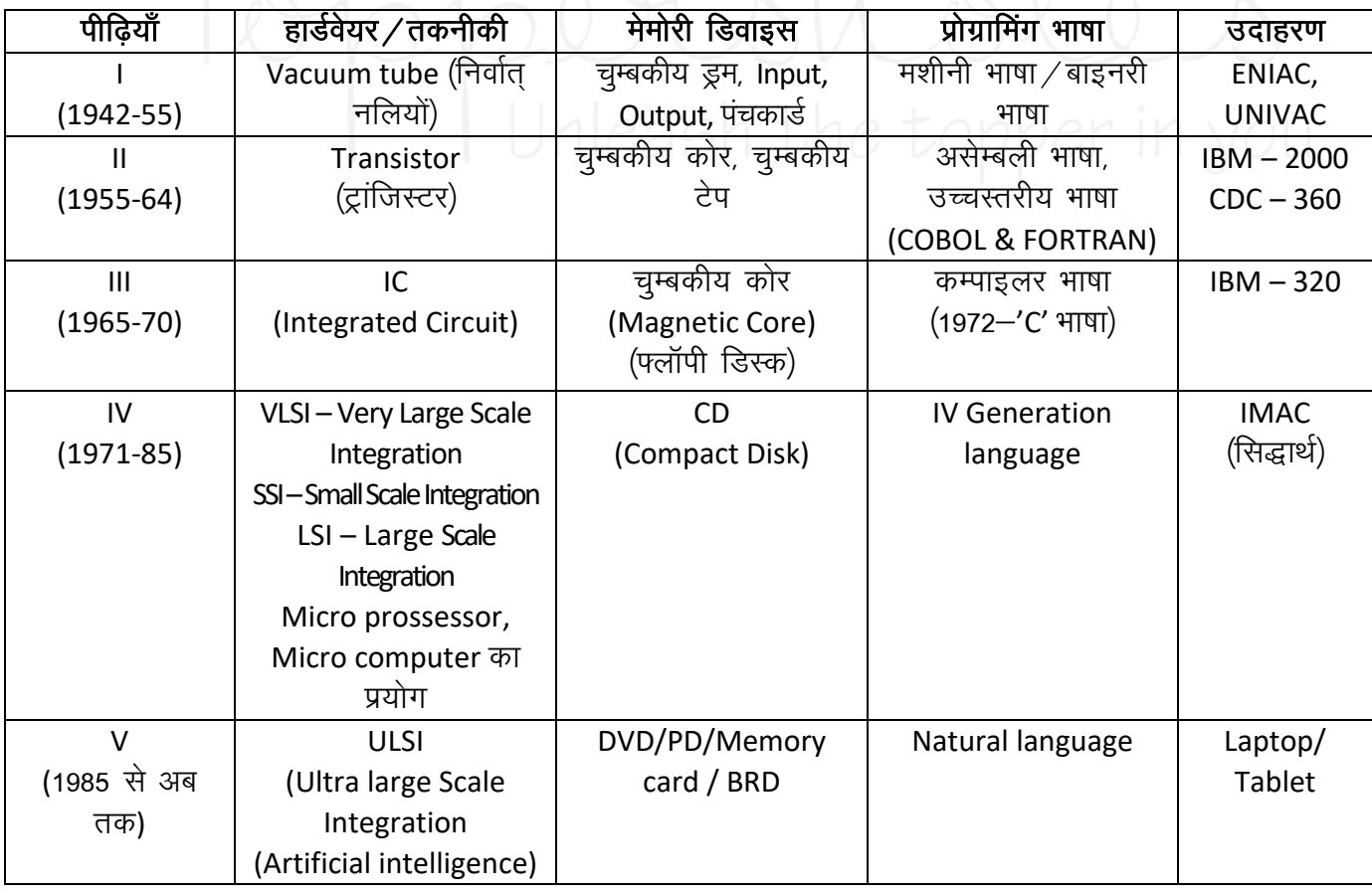

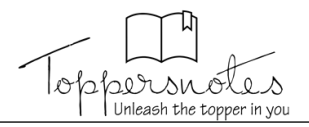

# द्वितीय पीढ़ी (1955-64)

- > सन् 1947 में बैल लेबोरेटरी (USA) के विलियम शॉकली ने 'ट्रांजिस्टर' (PNP या NPN अर्द्धचालक यक्ति) का विकास किया।
- > इस पीढ़ी के computers में input एवं output के उपकरण अधिक सुविधाजनक थे।
- ▶ प्रथम पीढी की विकसित मशीनी और असेम्बली भाषा की जटिलता से बचने के लिए सरल कम्प्यूटर भाषा अर्थात उच्च स्तरीय भाषा का विकास द्वितीय पीढ़ी में हुआ।
- > Vacuum tubes की जगह ट्रांजिस्टरों के उपयोग से Computer आकार में छोटे तथा सस्ते हो गए।
- > FORTRAN. COBOL आदि computer भाषाएँ विकसित हुई।

#### तृतीय पीढ़ी (1965-70)

- ▶ इलेक्ट्रॉनिक तकनीकी के क्षेत्र में विकास के साथ एक छोटी सी सिलिकॉन चिप बनाना संभव हो गया।
- > इस नई तकनीकी को एकीकृत परिपथ या इन्टीग्रेटेड सर्किट (Integrated Circuit या IC) कहा जाता हैं।
- ▶ इस पीढ़ी के कम्प्यूटरों के साथ ही डाटा को भंडारित करने की बाहरी डिवाइसेज जैसे – डिस्क, टेप आदि का विकास हुआ।
- ▶ इस पीढ़ी के computers में ICL 2903, ICL 1900, UNIVAC 1108 और System 1360 प्रमुख थे।

#### चतुर्थ पीढ़ी (1971-1985)

- $\triangleright$  इस पीढी में IC को और अधिक विकसित किया गया, जिसे विशाल एकीकृत सर्किट कहा जाता हैं।
- ▶ इस आविष्कार से पूरी सेन्ट्रल प्रोसेसिंग यूनिट एक छोटी सी चिप में आ गयी. जिसे माइक्रोप्रोसेसर कहा जाता हैं।
- ▶ ALTAIR 8800 सबसे पहला Micro Computer था, जिसे मिट्स (MITS) नामक कम्पनी ने बनाया था।
- > चतुर्थ पीढ़ी के आने से कम्प्यूटर का आकार बहुत ही छोटा हो गया और मेमोरी बहुत अधिक बढ़ गई।

#### पंचम पीढी (1985 से अब तक)

- > इसमें अल्ट्रा लार्ज स्केल IC (ULSIC) का प्रयोग प्रारंभ हुआ, जिसमें एक छोटी चिप पर लाखों ट्रांजिस्टरों के बराबर सर्किट बनाए गए।
- ▶ Computer के आन्तरिक electronic circuit में VLSIC चिप को उन्नत करके ULSIC (Ultra Large Scale Integrated Circuit) बनाए गए जिससे micro computer का आकार दिनों दिन छोटा होता जा रहा है।
- ▶ आज विभिन्न मॉडलों डेस्कटॉप, लैपटॉप, पॉमटॉप आदि में computer उपलब्ध हैं।
- > Internet, multimedia का इस पीढ़ी में विकास हुआ।
- ▶ New application, Artificial intelligence के विकास ने इस क्षेत्र में काफी प्रगति कर ली है।

#### कम्प्यूटरों का वर्गीकरण

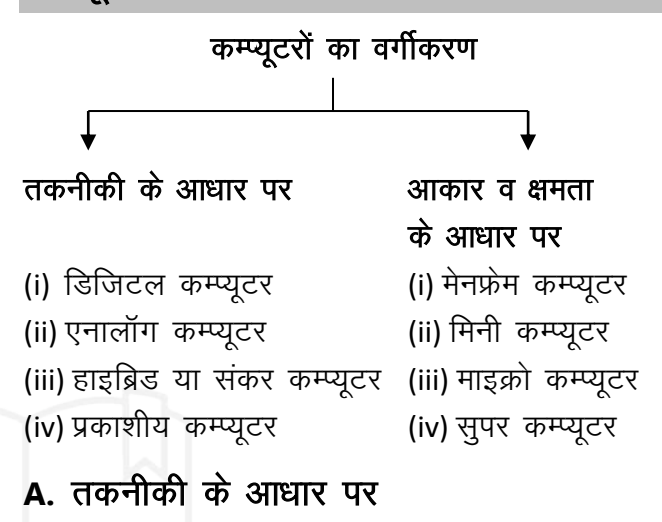

#### (i) डिजिटल / अंकीय कम्प्यूटर

- > इन computers में सूचनाओं व आँकड़ों को डिस्क्रीट रूप में निश्चित अंको 0 या 1 के रूप में निरूपित किया जाता हैं।
- यह computer प्रत्येक क्रिया या गतिविधि को 'Yes' (अर्थात 1) एवं 'No' (अर्थात 0) में व्यक्त कर उसके अनुसार क्रिया करता हैं।
- $\triangleright$  Digital मशीनों में द्विआधारीय (binary) अंकीय प्रणाली काम में ली जाती हैं।
- (ii) एनालॉग या अनुरूप कम्प्यूटर
	- $\triangleright$  वे computer जिनमें विभिन्न भौतिक राशियों यथा–दाब, तापमान, लम्बाई आदि सतत रूप से परिवर्तित होती रहती हैं।
	- $\triangleright$  ये computer किसी राशि का परिमाप परस्पर तूलना के आधार पर करते हैं।

#### (iii) संकर या हाइब्रिड़ कम्प्यूटर

- > हाइब्रिड़ कम्प्यूटर में analog तथा digital computers में प्रयोजित दोनों विधियों का उपयोग किया जाता हैं।
- > गणना करते वक्त कुछ हिस्से analog computer पर तथा कुछ digital computer पर गणना करते हैं।

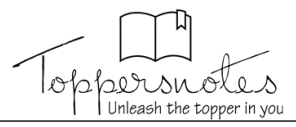

#### प्रकाषीय कम्प्यूटर

- > इनमें गणना करने वाली डिवाइस प्रकाशीय पद्धति पर आधारित बनायी जाती हैं।
- ▶ प्रकाश के संवहन के लिए तार जैसे माध्यम की आवश्यकता नहीं होती हैं।

#### **B.** आकार व क्षमता के आधार पर

#### (i) मेनफ्रेम कम्प्यूटर

- **0** यह कमरे के आकार जैसा विशालकाय था।
- इसकी विशेषता यह थी कि इस computer में प्रायः 100 से अधिक आदमी एक साथ काम कर सकते हैं।

#### (ii) मिनी कम्प्यूटर

- **•** मेनफ्रेम कम्प्यूटर की तुलना में मिनी कम्प्यूटर सस्ता, कम शक्तिशाली व मध्यम आकार का होता हैं ।
- प्रयोग प्राय: प्रयोगशालाओं इनका व  $\circ$ व्यावसायिक संगठनों में किया जाता हैं।

#### (iii) माइक्रो कम्प्यूटर

- o ये छोटे computer होते हैं।
- ये कीमत में सस्ते व आकार में छोटे होते है, इसलिए इनको व्यक्तिगत उपयोग के लिए घर या बाहर ले जाया जा सकता है इन्हें पर्सनल कम्प्यूटर या PC भी कहा जाता हैं।

#### (iv) सुपर कम्प्यूटर

- **o** यह बहुत अधिक शक्तिशाली, गतिशीलता तथा इसकी मेमोरी क्षमता भी अत्यधिक होती हैं ।
- o सुपर computer की कार्य करने की क्षमता 500 मेगाफ्लॉप से भी अधिक होती हैं।
- o इनका प्रयोग मौसम की भविष्यवाणी, वैज्ञानिक व अंतरिक्ष संबंधित शोध, आण्विक मॉड्यूलिंग, भौतिक सिमुलेशन, सैन्य एजेंसियों इत्यादि में किया जाता हैं।
- o Super computer में अनेक CPU समान्तर क्रम में काम करते हैं।
- **o** विश्व का पहला सुपर कम्प्यूटर के रिसर्च कम्पनी ने वर्ष 1979 में 'CRAY K.L.S' बनाया था।

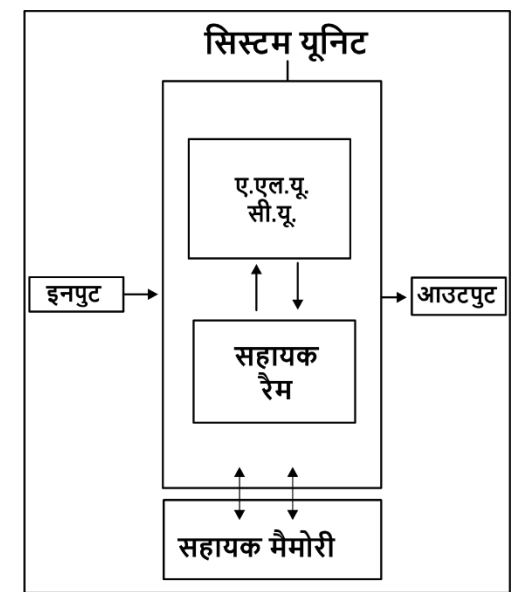

Processor में A.L.U. तथा C.U. के अलावा  $\Omega$ Resistor तथा System Clock भी होती हैं।

# Input and Output युक्तियाँ

#### **Input Device**

- > इनपुट डिवाइस का प्रयोग computer में data, निर्देश, सूचना आदि को input करने के लिए किया जाता हैं।
- > Input device data को Encode करने का भी कार्य करती हैं, जिसकी सहायता से data को computer में process किया जा सकता हैं। Note - Computer में जा रहे data को input कहा जाता हैं।

Input Encoder Binary/मशीनी भाषा Decoder > Output (सूचना) (डाटा + निर्देश)  $[11000000]$ [11000000] 0 या 1

#### इनपूट डिवाइस निम्न हैं -

- 1. Key board / की-बोर्ड/ कूंजी पटल
	- $(101 108) / QWERTY$
	- o कम्प्यूटर में input करने के लिए यह सर्वाधिक प्रचलित इनपूट डिवाइस हैं।
	- Key board की सहायता से computer में data और निर्देश input किए जा सकते हैं।
	- o की-बोर्ड टाइपराइटर पर आधारित एक इनपुट डिवाइस हैं।
	- o की-बोर्ड एक Encoder की तरह काम करने वाली डिवाइस हैं, जो input किए गये data को 0 या 1 बाइनरी अंक में बदलने का कार्य करता हैं।

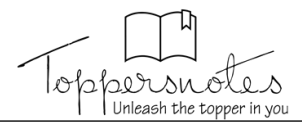

#### 2. पॉइंटिंग डिवाइस

- o वह इनपुट device जिसमें data और निर्देश को प्रदान करने के लिए एक प्वॉइंटर जिसे कर्सर कहा जाता है. का प्रयोग किया जाता हैं ।
- (i) माउस (Mouse)-
	- माउस का प्रयोग computer में संचालन करने के लिए किया जाता हैं।
	- माउस में मुख्यतः दो या तीन बटन होते हैं जिन्हें दबाकर किसी कार्य को किया जाता हैं और इस क्रिया को क्लिक (click) कहा जाता हैं।
	- माउस में विभिन्न बटन होते हैं।
		- (a) Left button
		- (b) Right button
		- (c) 3 Scroll Key

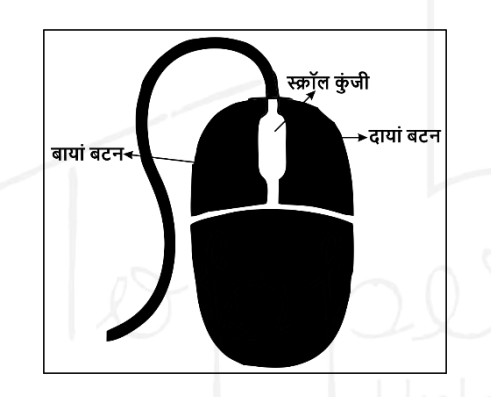

- तकनीक के आधार पर माउस को 2 भागों में विभाजित किया गया है  $-$ 
	- 1. मैकेनिकल माउस
	- २ ऑप्टिकल माउस
- (ii) टच पैड इस pointing device का use माउस के स्थान पर laptop में किया जाता हैं।
- (iii) जॉयस्टिक इस device का प्रयोग pointer को अधिक तेज गति के साथ चलाने के लिए किया जाता हैं। इसका प्रयोग मुख्यतः computer game सीखने के लिए किया जाता हैं।
- (iv) लाइट पेन इस device का प्रयोग डिजाइनिंग कार्यों के लिए किया जाता हैं, इसलिए इसका प्रयोग CAD (Computer added design) के लिए किया जाता हैं।
- (v) ट्रैक बॉल इस device का प्रयोग मुख्यतः उस स्थान पर किया जाता हैं, जहाँ कर्सर को चलाने के लिए अधिक जगह उपलब्ध नहीं होती हैं।

#### 3. स्कैनर (Scanner)

- o इस device का प्रयोग एक hard copy को Soft copy में बदलने के लिए किया जाता हैं ।
- o Scanner की सहायता से text तथा graphics दोनों ही scan किए जा सकते हैं।

#### 4. माइक्रोफोन / माइक

o इस device का प्रयोग computer में डाटा को आवाज के रूप में प्रदान करने के लिए किया जाता हैं।

#### 5. बायोमेटिक सेंसर (Biometric Sensor)

0 इस device का प्रयोग computer में मानव के विभिन्न जैविक अंगों के निशान को इनपट करने के लिए किया जाता हैं।

#### 6. BCR (Barcode Reader)

**o** इस device का प्रयोग किसी वस्तु पर अंकित बार कोड में store की गई सचनाओं को पढने के लिए किया जाता हैं।

#### 7. OMR (Optical Mark Reader)

- **o** इस device का प्रयोग computer में मुख्यतः एक परीक्षार्थी के multiple choice उत्तर पुस्तिका जाँचने के लिए किया जाता हैं ।
- 8. MICR (Magnetic Ink **Character** Reader/Recognisation)
	- o इस device का प्रयोग bank में किया जाता हैं इसकी सहायता से एक cheque पर चुम्बकीय स्याही से मुद्रित संख्याओं को process किया जा सकता हैं।
	- 0 MICR केवल दस अंकों तथा 4 विशेष character को पढ सकता हैं।
	- $\Omega$  MICR character मशीन एवं मानव दोनों के द्नारा ही पढ़े जा सकते हैं।

#### 9. OCR (Optical Character Reader)

- **o** इस device का प्रयोग एक प्रश्न पर printed या हस्तलिखित अक्षरों को पढकर मशीन के समझने योग्य बनाने के लिए किया जाता हैं।
- o OCR एक समय में एक ही character पढ सकता हैं।

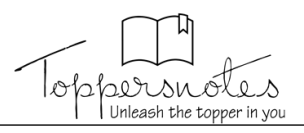

#### **10. Smart Card Reader**

**o** इस device का प्रयोग स्मार्ट कार्ड (Credit/Debit) में micro chip तथा magnetic chip में store की गई सूचनाओं को पढने के लिए किया जाता हैं।

#### **Output Device**

- $\triangleright$  इस डिवाइस का प्रयोग computer द्वारा प्रदान किए गये output को दर्शाने के लिए किया जाता हैं।
- ▶ Output device द्वारा output दो रूपों में प्रदान किया जाता हैं।
	- (i) Soft Copy
	- (ii) Hard Copy

**Note –** Processor द्वारा प्रदान किए गए output को युजर को समझने योग्य बनाने की प्रक्रिया को डिकोड कहा जाता हैं।

#### **Output** निम्न प्रकार के होते हैं –

- 1. Monitor / स्कीन / Display / VDU (Visual **Display Unit)** 
	- **o** एक computer में सर्वाधिक प्रचलित output device हैं, जिसका प्रयोग computer द्वारा प्रदान किए गए data को soft copy के रूप में दर्शाने के लिए किया जाता हैं।
	- $\alpha$  <sub>यह तीन प्रकार के होते हैं  $-$ </sub>
		- (i) CRT Cathode Ray Tube

(ii) Flat Panel Display  $\longrightarrow$  LED LCD

(iii) Plasma Display Monitor

#### **2. स्पीकर (Speaker)**

**o** इस device का प्रयोग audio output प्रदान करने के लिए किया जाता हैं।

#### **3. प्रोजेक्टर (Projector)**

**o** इस device का प्रयोग computer में store की गई multimedia file को दर्शाने के लिए किया जाता हैं।

#### **4. प्लाटर (Plotter)**

- **o** यह एक printer के समान कार्य करने वाली output device हैं।
- **o** सामान्यतः इस आउटपट डिवाइस का प्रयोग इंजीनियरिंग कार्यों के लिए किया जाता हैं।

#### **5.** प्रिंटर (Printer)

- **o** इस युक्ति का प्रयोग hard copy के रूप में output प्रदान करने के लिए किया जाता हैं।
- **o** Printing तकनीकी के आधार पर Printer दो प्रकार के होते हैं  $-$

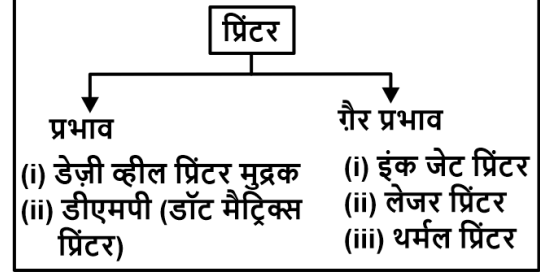

**o** Printer की गति को PPM (Page per minute) में मापा जाता हैं।

### कम्प्यूटर प्रणाली

- $\triangleright$  Computer में प्रयोग की जाने वाली संख्या-पद्धति में निम्न चार संख्या पद्धतियों को प्रयक्त किया जाता हैं।
- $\triangleright$  इन पद्धतियों में सबसे महत्वपूर्ण द्विआधारी संख्या पद्धति हैं।
- 1. द्विआधारी संख्या पद्धति

#### **(Binary Number System)**

- **o** इस संख्या पद्धति में मात्र दो अंकों 0, 1 का ही इस्तेमाल करते हैं।
- **o** जब computer के परिपथ में धारा प्रवाहित होती हैं अर्थात परिपथ का स्विच ऑन हैं, तो इसे संकेत '1' कहा जाता हैं और यदि स्विच ऑफ हैं तो इसे संकेत '0' कहा जाता हैं। इन दोनों संख्याओं को बाइनरी डिजिट (binary digit) या संक्षिप्त रूप में बिट कहते हैं।  $\overline{\text{GGEV}}$ ण –

 $01101 - 45$  एक 5 बिट की संख्या हैं। 11010010 - यह एक 8 बिट की संख्या हैं।

- **2.** ऑक्टल (Octal) संख्या पद्धति
	- **o** इसमें 0 से लेकर 7 तक कूल 8 संख्याओं का इस्तेमाल किया जाता हैं।
	- **o** इसमें प्रणाली की भाँति 8 एवं 9 के अंकों का प्रयोग नहीं किया जाता है।
	- **o** यहाँ सबसे बड़ा अंक 7 होता हैं।
- 3. डेसीमल संख्या पद्धति
	- **o** इस संख्या प्रणाली में 0, 1, 2, 3, 4, 5, 6, 7, 8, 9 ये दस संकेत मान (symbol value) होते हैं।
	- **o** जिस कारण इस संख्या प्रणाली का आधार 10 होता हैं।

#### 4. हेक्सा डेसीमल संख्या पद्धति

- **o** इसमें बाइनरी अंकों को चार बाइनरी समुहों में बदला जाता हैं।
- **o** हेक्सा प्रणाली 16 के आधार वाली प्रणाली होती हैं। **उदाहरण – (245A)**<sub>16</sub>, (698E)<sub>16</sub> आदि ।

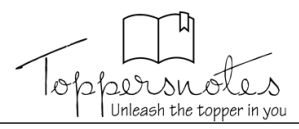

# Computer कोडिंग

 $\triangleright$  इसकी सहायता से process किए जाने वाले डाटा को परिभाषित किया जाता हैं कि इसे computer में store करते समय किस तरह दर्शाया जाएगा। 1. आस्की ASCII (American Standard Code for **Information Interchange) o** इस प्रकार की coding में decimal संख्या को उसके binary से परिभाषित किया जाता हैं। **o** यह दो प्रकार की होती हैं। (i) 7-Bit coding (ii) 8-Bit coding

#### **2. BCD (Binary Coded Decimal)**

**o** इस प्रकार की coding में decimal संख्या के प्रत्येक अंक को 4 binary bit में दर्शाया जाता हैं। यह 4 bit binary coding हैं।

#### $\overline{3}$   $\overline{4}$   $\overline{5}$   $\overline{6}$   $\overline{6}$   $\overline{$

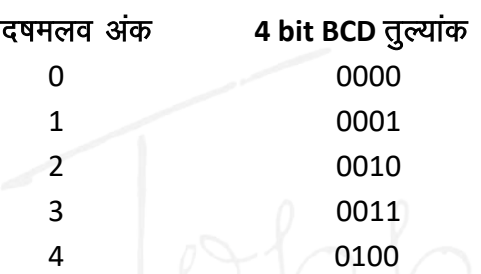

- **3. EBCDIC (Extended Binary Coded Decimal Interchange Code)** 
	- **o** इस प्रकार की coding में decimal संख्या के प्रत्येक अंक को 8 binary bit में दर्शाया जाता हैं।
	- **o** यह एक 8 bit BCD code होता हैं।
	- **o** इस प्रकार की coding में हेक्सा डेसीमल संख्या का प्रयोग किया जाता हैं।

#### **4. UNICODE (Universal Code)**

- **o** इस प्रकार की coding का प्रयोग विश्व की विभिन्न भाषाओं में प्रयुक्त होने वाले प्रतीकों को समान प्रकार की coding प्रदान करने के लिए किया जाता हैं।
- **o** यह तीन प्रकार की होती हैं।
	- **(I)** UTF-8
	- **(II)** UTF-16
	- **(III)** UTF-32
	- (UTF Uniform Transformation Formate)

#### कम्प्यूटर का संगठन

#### कम्प्यूटर हार्डवेयर

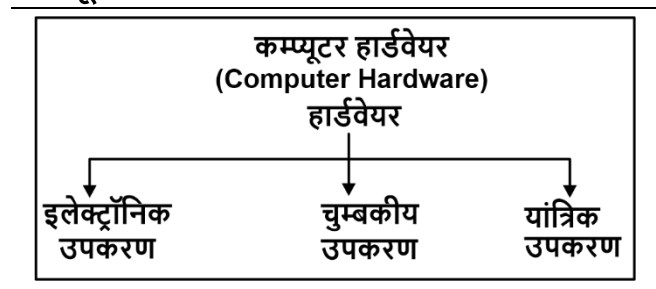

➢ **Input** o **output** midj.k **computer** d s eq[; **hardware**  $\frac{3}{5}$  **l** 

पर्सनल कम्प्यूटर के कुछ hardware निम्न हैं –

- **(i) Input Devices -** माउस, की-बोर्ड, जॉयरिटक आदि ।
- **(ii) सिस्टम इकाई के भीतरी उपकरण –** मदर बोर्ड, माइक्रोप्रोसेसर, RAM Chips, Hard disk, ROM Chips, वीडियोकार्ड, प्रिंटर कार्ड।
- **(iii) Output devices -** Monitor, Printer, Speaker आदि।
- **(iv) संग्रहण उपकरण (Storage Devices) -** फ्लॉपी डिस्क, सीडी रोम, मैग्नेटिक टेप, जिप ड्राइव आदि ।
- **(v)** पावर सप्लाई **(Power Supply) -** CVT (Constant Voltage Transformer), UPS (Uninterruptible Power Supply)

## प्रोसेसिंग इकाई (Processing Unit)

- $\triangleright$  Computer का वह भाग जहाँ पर डाटा पर कार्य किया जाता हैं, Processing unit कहलाती हैं।
- $\triangleright$  इसे CPU भी कहा जाता हैं।
- ▶ Processing unit के निम्न भाग  $-$

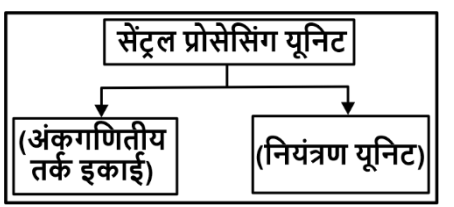

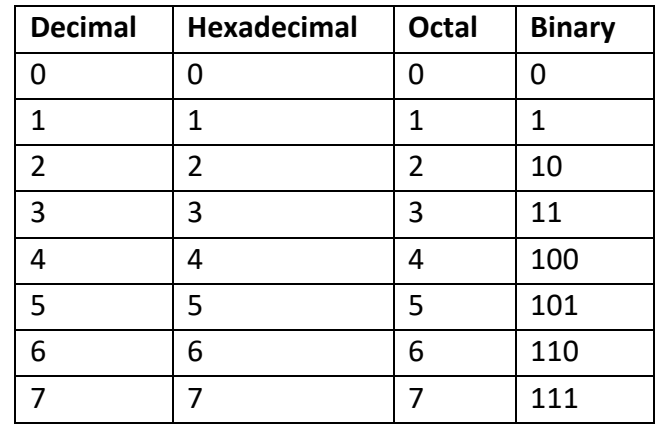

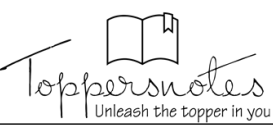

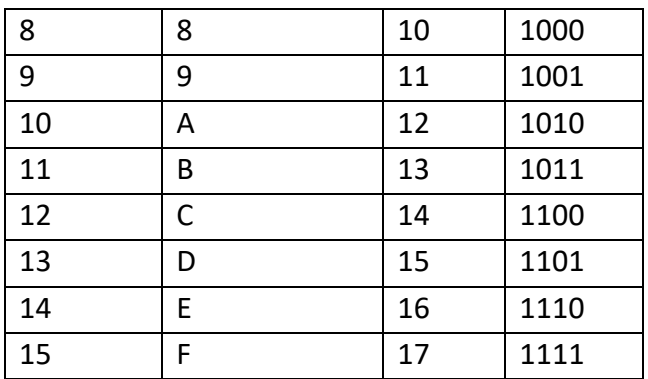

- ▶ एक माइक्रोप्रोसेसर उपयोग में बहुत कुछ CPU के समान होता हैं।
- > वर्तमान में पेन्टियम 11 (P-11) व इन्टेल पेन्टियम -111 (P-111) माइक्रोप्रोसेसर काम आ रहे हैं।
	- (i) अंकगणितीय लॉजिक इकाई (Arithmetic logical Unit)
		- o सभी गणनाएँ ALU में की जाती हैं।
- **o** लॉजिक कार्य जैसे AND, OR, EXOR, **NOT** आदि।
- (ii) नियंत्रण इकाई (Control Unit)
	- **o** नियंत्रण इकाई दो प्रकार के संकेत प्रदान करती हैं।
		- (a) नियंत्रण संकेत (Control signal)
		- (b) समय संकेत (Timing signal)

# प्रोसेसर गति (Processor Speed)

- > CU तथा ALU अविश्वसनीय गति से कार्य करते है। एक चक्र वह समय होता हैं जिसमें एक कार्य सम्पन्न होता हैं। जैसे कि एक मेमोरी लोकेशन से दूसरी मेमोरी लोकेशन डाटा की एक बाइट का जाना।
- ≽ निर्मित *क्लॉक स्*पीड, जो प्रति सेकण्ड पल्स (Pulse) उत्पन्न करती हैं – ये सीधी सम्बद्ध होती हैं इस क्लॉक स्पीड को मेगाहर्ट्ज या गीगाहर्ट्ज में मापा जाता हैं।

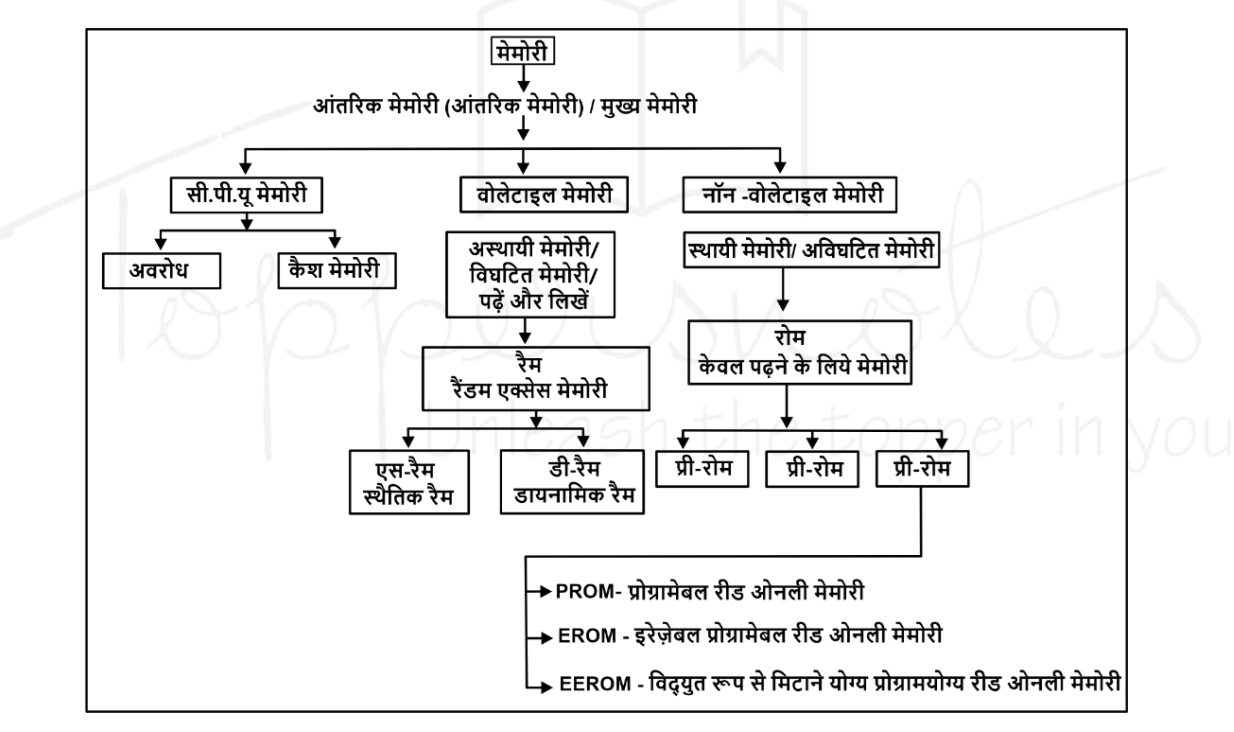

- > Computer के C.P.U. में होने वाली समस्त क्रियाएँ सबसे पहले स्मृति (Memory) में जाती हैं।
- ≻ प्रयोग के आधार पर मेमोरी दो प्रकार की होती हैं।
	- ० प्राथमिक या मुख्य मेमोरी
	- ० द्वितीयक या सहायक मेमोरी
- 1. प्राथमिक या मुख्य मेमोरी
	- o Primary Memory or Main Memory, computer के अन्दर माइक्रोप्रोसेसर या मदरबोर्ड के अन्दर लगी रहती हैं. इसे प्राथमिक भंडारण इकाई या प्राइमरी स्टोरेज यूनिट भी कहते हैं।

यह निम्न प्रकार की होती हैं –

- (i) रोम (ROM- Read Only Memory)
	- यह एक स्थायी मेमोरी हैं, जिसमें संग्रहित डाटा व सूचनाएँ न तो नष्ट होती हैं, न ही उनमें परिवर्तन किया जा सकता हैं।
- (ii) प्रोम (PROM Programmable Read Only memory)
	- एक विशेषीकृत रोम जिसमें उपयोग करने वाले के अनुकूल डाटा की प्रोग्रामिंग की जाती हैं।

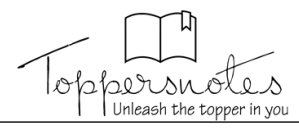

- (iii) ई-प्रॉम (E-PROM Erasable Programmable **Read Only Memory)** 
	- इस रोम से डाटा या Programme को हटाकर उस पर नया Programme लिखा जा सकता हैं।
- (iv) ई-ई प्रॉम (E-E PROM Electrically Erasable **Programmable Read only Memory) -**
	- इसमें भी पुराने प्रोग्राम को हटाया जा सकता हैं. लेकिन जहाँ EPROM से programme को हटाने के लिए उसे सर्किट से निकालना पडता हैं वही EEPROM में सर्किट से निकालने की आवष्यकता नहीं पड़ती।

#### (v) रैम (RAM - Random Access Memory)

- यह एक कार्यकारी /अस्थायी मेमोरी होती हैं।
- इस मेमोरी पर संग्रहित सचनाओं को चतवबमेवत पढ़ सकता हैं तथा इसमें रखे data व सूचनाओं में परिवर्तन भी किया जा सकता हैं।

#### (vi) कैष मेमोरी (Cache memory)

यह Main memory और CPU के बीच की एक तीव्र memory हैं।

#### 2. द्वितीयक या सहायक मेमोरी

- o इसे Secondary storage unit, गौण मेमोरी, ऑक्जिलरी स्टोरेज यूनिट भी कहते हैं।
- o यह मेमोरी जिन devices में होती हैं, वे computer के बाहर स्थित होती हैं।

#### (i) फ्लॉपी डिस्क (Floppy Disk)

- यह प्लास्टिक के वर्गाकार आवरण के अन्दर स्थित प्लास्टिक की एक वृत्ताकार disk होती हैं।
- इसकी भंडारण क्षमता 1.44 MB से 2.88  $MB$  होती हैं।
- (ii) हार्ड डिस्क (Hard Disk)
	- Aluminium से बनी इस डिस्क पर चम्बकीय पदार्थ का लेप लगा रहता हैं. इसकी भंडारण क्षमता बहुत अधिक होती हैं ।
	- Computer में लगे हार्ड डिस्क को 'C' drive नाम दिया जाता हैं। इनकी भंडारण क्षमता RAM से बहुत ज्यादा होती हैं।
- इन पर save जानकारी अमिट होती है, वे तभी मिटती है, जब उपयोगकर्ता खुद उन्हें मिटाना चाहे।
- (iii) सी.डी.रोम (Compact Disk Read Only Memory) -
	- यह plastic की बनी वृत्ताकार डिस्क होती हैं। इसके ऊपर लेपित पदार्थ से प्रकाश की किरणे परावर्तित होती हैं।
	- CD ROM की गति को एक संख्या और X से निरूपित किया जाता हैं। जैसे - 4X, 8X, 16X, 32X आदि।
- (iv) सीडी रिकॉर्डेबल (CD-Recordable) -
	- इसे WORM (Write Once Read Many) डिस्क कहा जाता हैं।
- (v) C.D.R/W (CD-Read/Write)
	- इस प्रकार की CD पर बार-बार लिखा जा सकता हैं।
- (vi) डी वी डी (DVD-Digital Video Disk)
	- इसमें ध्वनि के लिए डॉल्बी डिजिटल या .<br>डिजिटल थियेटर सिस्टम का प्रयोग किया जाता हैं।

#### (vii) पेन ड्राइव (Pen Drive)

- इसे USB (Universal Serial Bus Port) में लगाकर डाटा को संग्रहित परिवर्तित या पढा जा सकता हैं।
- Booting जब computer को चालू किया जाता हैं, तो ROM में इकड़ा basic input - output system (BIOS) फाइल, computer के समस्त input-output उपकरणों की जाँच करती हैं।

# कम्प्यूटर की भाषाएँ

- > कम्प्यूटर की भाषाओं के अन्तर्गत तीन भाषाएँ आती हैं ।
	- (i) मशीनी कूट भाषा
	- (ii) असेम्बली भाषा
	- (iii) उच्चस्तरीय भाषा
- (i) मषीनी कूट भाषा
	- o Computer आरंभिक दिनों में के द्वारा Computer को Programmer के Command देने के लिए 0 तथा 1 का ही प्रयोग किया जाता था. जिसे मशीनी भाषा कहते हैं।

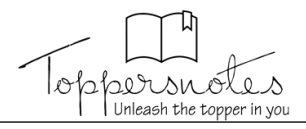

#### (ii) असेम्बली कूट भाषा

**o** यह एक निम्न स्तरीय कम्प्यूटर भाषा है, जिसमें याद रखने के लायक कोड का प्रयोग किया गया हैं, जिसे न्यूमेरिक कोड कहा जाता हैं। जैसे - Addition के लिए ADD, Subtration के लिए SUB आदि।

#### (iii) उच्चस्तरीय भाषा

- **o** इनमें प्रोग्रामिंग करना बहुत आसान हैं।
- **o** कुछ उच्च स्तरीय भाषाएँ निम्न हैं
	- फोरट्रॉन (FORTRAN) यह 'फॉर्मूला ट्रांसलेशन' (Formula Translation) का संक्षिप्त रूप हैं। यह सबसे पुरानी उच्च स्तरीय भाषा हैं।
	- **पास्कल भाषा (PASCAL) -** यह बिना संख्याओं की प्रोग्रामिंग के लिए उत्तम भाषा हैं।
	- " सी++ भाषा (C++ Language) यह एक जनरल पर्पज कम्प्युटर प्रोग्रामिंग भाषा हैं। यह एक Object oriented प्रोग्रामिंग भाषा है. जो 'C' भाषा पर आधारित हैं।
	- **जावा (Java)** यह भाषा C तथा C++ की तरह ही है, लेकिन इसमें सरल object model का प्रयोग किया जाता हैं।
	- लिस्प (LISP) यह कृत्रिम बुद्धि (AI) के अनुसंधान क्षेत्र में काम आने वाली सहायक भाषा है। यह दूसरी सबसे पुरानी उच्च स्तरीय कम्प्यूटर भाषा हैं। इसका LISP नाम 'List Processor' का संक्षिप्त रूप हैं।
	- कोबोल (COBOL Common Business **Oriented Language)** 
		- $\checkmark$  यह ऑकडों की Processing में काम आने वाली आम भाषा हैं. ਧੋੜ वाणिज्यिक कार्यालयों में प्रयुक्त होती हैं ।
	- बेसिक (BASIC- Beginner's All Purpose Symbolic Instruction Code) - 'बेसिक' प्रोग्रामिंग भाषा PC पर काम करने की सबसे प्रचलित भाषा हैं।
	- " प्रोलॉग (PROLOG- Programming in Logic)
	- स्नोबॉल (SNOBOL)
	- लोगो (LOGO) इस भाषा का विकास लिप्स से ही हुआ हैं। यह बच्चों के लिए प्रयोग होने वाली प्रथम सांकेतिक भाषा हैं।
- एडा (ADA)
- अल्गॉल (ALGOL- Algorithmic Language) - इसका उपयोग वैज्ञानिक इंजीनियरिंग उद्देश्य से किया जाता हैं।
- **सी-षार्प (C- Sharp)-** सी–शार्प को C# भी लिखा जाता हैं। C# ब्लॉग एक Computer भाषा हैं, जो microsoft द्वारा विकसित की गई हैं।

### कम्प्यूटर सॉफ्टवेयर

> Computer software एक प्रकार का computer programme है, जो computer को दिए गए निर्देशों का तार्किक समन्वय (Logical-Coordination) करता हैं।

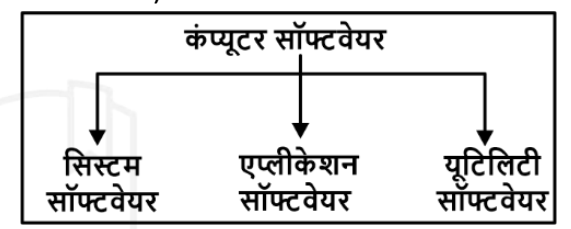

- 1. सिस्टम सॉफ्टवेयर (System Software)
	- > ऐसे प्रोग्रामों का समूह जो computer system की क्रियाओं को नियंत्रित करते हैं, System software कहलाते हैं।
	- ▶ System software में निम्न Programme सम्मिलित किए जाते हैं।
		- (i) ऑपरेटिंग सिस्टम (Operating system)
		- (ii) यूटिलिटी प्रोग्राम (Utility programme)
		- (iii) भाषा अनुवादक (Language translator)
		- (iv) इंटरप्रेटर (Interpreter)
		- (v) कम्पाइलर (Compiler)
		- (vi) असेम्बलर (Assembler)
		- (vii) डाटा मैनेजमेन्ट सिस्टम (DBMS) डिवाइस ड्राइवर

#### (i) ऑपरेटिंग सिस्टम

- $\triangleright$  ऐसे प्रोग्रामों का समूह जो computer के का संचालन समस्त कार्यों करता ੱ ਨੇਂ Computer Operating System कहलाता हैं।
- $\triangleright$  जैसे ही computer On किया जाता हैं Operating system, computer की RAM में लोड हो जाता हैं और computer की सभी क्रियाओं का संचालन अपने नियंत्रण में ले लेता हैं। जैसे-MS DOS, विण्डोज, लाइनक्स. यूनिक्स, सोलेरिस, Bharticaps आदि कुछ मुख्य operating system हैं।

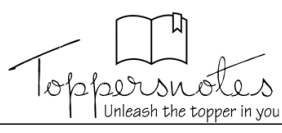

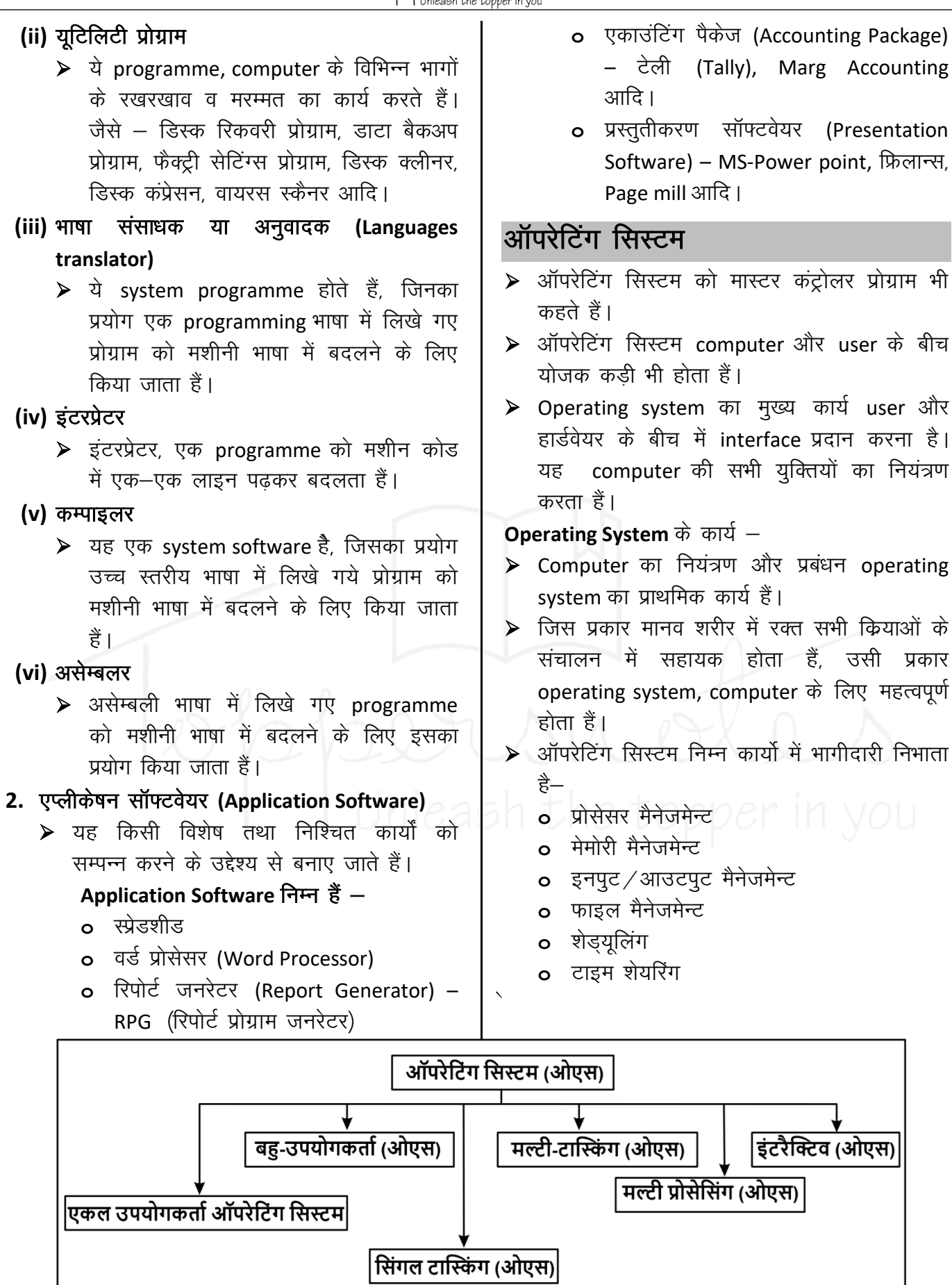

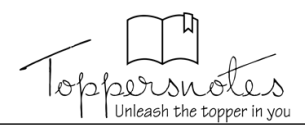

## ऑपरेटिंग सिस्टम के प्रकार

#### 1. ऑपरेटिंग सिस्टम

- > यह कैरेक्टर यूजर इंटरफेस (Character User Interface – CUI) पर आधारित हैं। जैसे – MSDOS
- 2. मल्टी यूजर ऑपरेटिंग सिस्टम उदाहरण - लाइनक्स, यूनिक्स, विडोंज 2000 आदि।
- 3. सिंगल टास्किंग ऑपरेटिंग सिस्टम उदाहरण – डॉस।
- 4. मल्टी टास्किंग ऑपरेटिंग सिस्टम उदाहरण – विंडोज 2000, यूनिक्स, लाइनक्स आदि ।
- 5. मल्टी प्रोसेसिंग ऑपरेटिंग सिस्टम
- **6.** इंटरएक्टिव ऑपरेटिंग सिस्टम यह (GUI-Graphical User Interface) पर आधारित हैं।

### मुख्य ऑपरेटिंग सिस्टम

- > सीपी/एम (CP/M) इसका पूरा नाम कंट्रोल माइक्रो कम्प्यूटर्स फॉर प्रोग्राम (Control Programme for Micro Computers) है। **o** यह एक डिस्क ऑपरेटिंग सिस्टम हैं।
	- **0** 16 बिट माइक्रोप्रोसेसर इंटेल 8086 तथा 8088 आ जाने के बाद इसका नया संस्करण CP/M-86 नाम से तैयार किया गया।
- ▶ MS-DOS तथा PC-DOS यह Microsoft कंपनी के द्वारा Intel 8088 चिप के लिए तैयार किया गया था।
	- o IBM ने इसे PC-DOS नाम से बनाया।
- > मैक ओएस (Mac OS) ग्राफिकल यूजर इंटरफेस (GUI) को सबसे पहले अपनाने का श्रेय इसी operating system को दिया जाता हैं।
- ▶ यूनिक्स (UNIX) यह एक बह्–उपयोगी तथा बह–कार्य operating system हैं।
	- **o** इसका कमाण्ड़ प्रोसेसर बहुत ही सरल और शक्तिशाली है।
- $\triangleright$  सोलारिस (SOLARIS) यह ग्राफिकल यूजर इंटरफेस (GUI) में कार्य करता हैं।
- $\triangleright$  विंडोज (Windows) यह सबसे अधिक प्रयोग किया जाने वाला operating system हैं।
- > लाइनक्स (LINUX) लाइनक्स सबसे प्रसिद्ध ओपन-सोर्स ऑपरेटिंग सिस्टम हैं।
	- **o** यह (GUI) आधारित ऑपरेटिंग सिस्टम हैं।

# इंटरनेट (Internet)

- > Internet को International (अन्तर्राष्ट्रीय) नेटवर्क भी कहा जाता हैं।
- ▶ इंटरनेट विभिन्न प्रकार के नेटवर्क का समूह होता हैं, जिसके माध्यम से एक computer को दूसरे computer से विश्व के किसी भी स्थान तक जोडा जा सकता - है तथा सचनाओं का आदान–प्रदान किया जा सकता हैं।
- ▶ इंटरनेट को पब्लिक नेटवर्क भी कहा जाता हैं क्योंकि इससे जुड़ा कोई भी कम्प्यूटर इंटरनेट पर उपलब्ध सचना तथा सर्विस को प्रयोग में ले सकता हैं।
- ▶ विश्व में पहले नेटवर्क का पयोग  $115$ department द्वारा किया गया जिसका नाम ARPANET (Advanced Research Project Agency) रखा गया।
- > Internate की service को प्रदान करने वाले को ISP (Internate Service Provider) कहा जाता हैं ।
- > भारत में मुख्य ISP हैं-
	- (i) MTNL = (महानगर टेलिफोन निगम लिमिटेड)
	- (ii) BSNL = (भारत संचार निगम लिमिटेड)
	- (iii) VSNL = (विदेश संचार निगम लिमिटेड)

### इंटरनेट के घटक

#### 1. Web Browser

o यह एक application software है, जिसके माध्यम से इंटरनेट तथा www (World Wide Web) पर उपलब्ध सूचना तथा विभिन्न प्रकार की सर्विस को प्रयोग में लिया जा सकता हैं।

#### उदाहरण  $-$

- o इंटरनेट एक्सप्लोरर
- $\Omega$  सफारी
- $\Omega$  ओपेरा
- **o** गगल क्रोम
- $\Omega$  मोजिला फायरफॉक्स
- o Edge
- o Netscape navigator

#### 2. WWW (World Wide Web)

**o** इसे टिम बर्नर्स ली द्वारा विकसित किया गया हैं ।

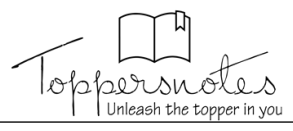

- **o** WWW विभिन्न प्रकार के web document का समुह होता हैं, जिन्हें Internet के माध्यम से प्रयोग में लिया जाता हैं।
- **o** WWW में उपलब्ध सभी प्रकार के document HTML (Hyper Text Markup Language) के माध्यम से लिखे जाते हैं। **Note** – WWW पर सभी प्रकार की वेबसाइट स्टोर रहती हैं जिन्हें Web address URL (Uniform Resource Locator) के माध्यम से प्रयोग में लिया जा सकता हैं।
- **o** WWW पर विभिन्न प्रकार के web page स्टोर रहते हैं, जो hyperlink के माध्यम से एक-दूसरे से जुड़े रहते हैं।
- **o** WWW पर उपलब्ध वेब page को बाद में प्रयोग में लेने के लिए save करना bookmark करना कहलाता हैं।
- **o** WWW पर उपलब्ध website को search engine के माध्यम से ढूँढा और प्रयोग में लिया जा सकता हैं।
- **o Search engine –** Google, Yahoo, MSN, Askme, Guruji, AltaVista.
- **o** Website के प्रथम Page को home Page कहा जाता हैं।

#### **3.** वेब एड़ेस

**o** यह वेब पर उपलब्ध website का unique एड्रेस होता हैं, जिसे URL (Uniform Resource Locater) भी कहा जाता हैं। **Ex.** [HTTP://WWW.ECS.co.in](http://www.ecs.co.in/)

#### प्रोटोकॉल

- **(a) TCP/IP (Transmission Control Protocol /Internet Protocol)-** TCP/IP, end to end कनेक्टिविटी (जिसमें डाटा की फॉर्मेटिंग, एडेसिंग संचरण के रूट्स और इसे प्राप्त करने की विवि इत्यावि सक्टिवित हैं) प्रिान करता है। इस प्रोटोकॉि के मुख्य रूप से दो भाग हैं -
	- **(i) TCP -** यह सन्देश को प्रेषक के पास ही पैके टोिं के एक सेट में बदल देता है। जिसे प्राप्तकर्ता के पास पनः इकट्ठा कर सन्देश को वापस हासिल कर लिया िाता है। इसे कनेक्शन ओररएिं टेड (Connection Oriented) प्रोटोकॉि भी कहते हैं।
	- **(ii) IP -** यह विवभन्न कम्प्यूटरोिं के मध्य नेटिका स्थावपत करके आपस में संचार करने की अनुमति प्रदान करता है। IP नेटवर्क पर पैकेट भेजने का कार्य संभालता है। यह अनेक मानकों (Standard) के आधार पर पैकेटों के एड़ेस को बनाए रखता है। प्रत्येक IP पैकेट में स्त्रोत तथा गन्तव्य का पता होता है।
- **(b) फाइल ट् ांसफर प्रोटोकॉल (File Transfer Protocol - FTP) -** प्रोटोकॉि के द्वारा इिंटरनेट उपयोगकर्ता अपने कम्प्यूटरों से फाइलों को विभिन्न िेबसाइटोिं पर अपिोड कर सकते हैं या िेबसाइट से अपने पीसी में डाउनिोड कर सकते हैं। FTP सॉफ्टिेयर के उिाहरण हैं- Filezilla, Kasablanca, ftp, Konqueror इत्यावि।
- **(c) हाइपरटेक्स्ट ट् ांसफर प्रोटोकॉल (Hypertext**  Transfer Protocol) - यह इस बात को सुनिश्चित करता है वक सन्देशोिं को वकसी प्रकार फॉमेट (Format) ि सिंचररत वकया िाता है ि विवभन्न कमािंडोिं के उत्तर में िेब सिार या ब्राउिर क्या एक्शन िेंगे। HTTP एक स्टेटिेस प्रोटोकॉि (Stateless Protocol) है, क्योिंवक इसमें प्रत्येक निर्देश स्वतन्त्र होकर क्रियान्वित होते हैं।
- **(d) हाइपरटेक्स्ट माकक अप लैंग्वेज (Hypertext Markup**  Language) - इसका प्रयोग वेबपेजों के डिजाइन बनाने में इस्तेमाल होता है। मार्कअप लैंग्वेज, मार्कअप (<----->) टैग का एक सेट होता है। जो वेब ब्राउजर को यह बताता है कि वेब पेज पर शब्दों, इमेजों इत्यादि को उपयोगकर्ता के लिए किस प्रकार प्रदर्शित करना है।
- **(e) टेलनेट प्रोटोकॉल (Telnet Protocol)** टेिनेट सेशन वैध यूजर नेम तथा पासवर्ड को प्रविष्ट करने पर शुरू हो जाता है। यह एक नेटवर्क प्रोटोकॉल है, जिसमें वर्चअल कनेक्शन का इस्तेमाल करके द्विदिशीय टेक्स्ट ओरिएंटेड कम्युनिकेशन को लोकल एरिया नेटवर्क पर प्रदान किया जाता है।
- **(f) यूजनेट प्रोटोकॉल (Usenet Protocol) -** इसके अन्तर्गत कोई केन्द्रीय सर्वर या एडमिनिस्टेटर नहीं होता है। इस सेवा के तहत् इंटरनेट उपयोगकर्ताओं का एक समूह वकसी भी विषय पर अपने विचार/सिाह आवि का आपस में आिान-प्रिान कर सकते हैं।
- **(g) पॉइंट - टू - पॉइंट प्रोटोकॉल (Point to Point**  Protocol) - यह एक डायल अकाउंट है जिसमें कम्प्यूटर को इंटरनेट पर सीधे जोडा जाता है। इस आकार के कनेक्शन में एक मॉडेम की आवश्यकता होती है, जिसमें डाटा को 9600 बिटस/सेकण्ड से भेजा जाता है।
- **(h) िायरलैस एप्लीके शन प्रोटोकॉल (Wireless Application Protocol) -** िैप (WAP) ब्राउिर, मोबाइल डिवाइसों में प्रयोग होने वाले वेब ब्राउजर हैं। यह प्रोटोकॉल Web Browser को सेवाएँ प्रदान करता है।
- **(i) िॉइस ओिर इंटरनेट प्रोटोकॉल (Voice over Internet Protocol) -** यह IP नेटवर्क पर ध्वनि संचार का वितरण करने में प्रयोग होता है, िैसे- IP कॉल्स।

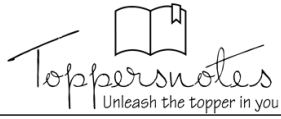

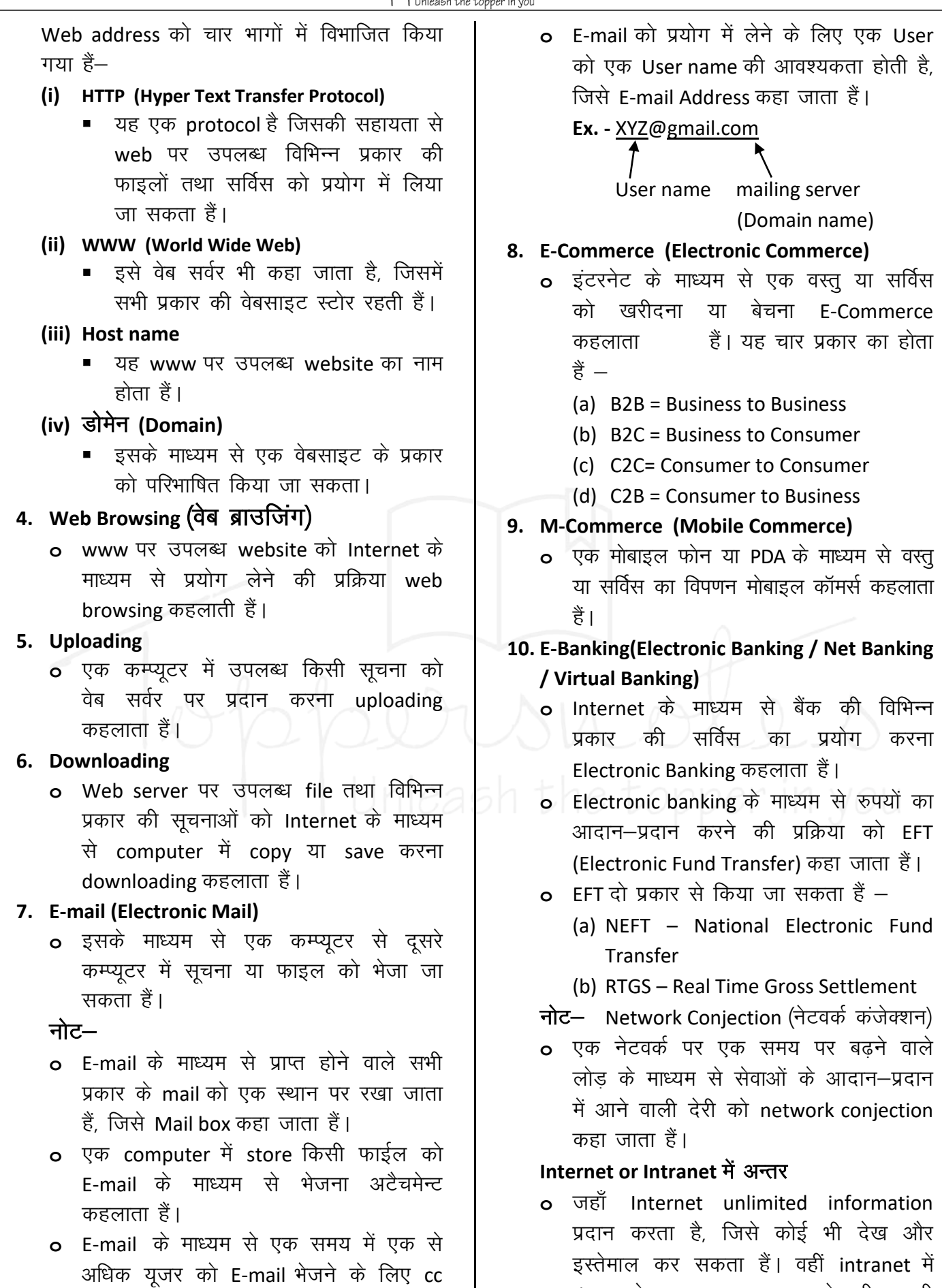

**15**

data केवल organization के भीतर ही

circulate होता हैं।

(Carbon Copy) तथा bcc (Blind Carbon

Copy) का प्रयोग किया जाता हैं।